```
Tasks for fMRI-Setting (Tasks of first and second pilot study at the end)
```

```
1. Faculty
public static void main(String[] args) {
      int result = 1;
      int x = 4;
      while (x > 1) {
             result = result * x;x--;}
      System.out.println(result);
}
```
7. Find max in list of numbers

```
public static void main (String[] args) {
      int array[] = \{2, 19, 5, 17\};
      int result = array[0];
      for (int i = 1; i < array.length; i++)if (array[i] > result)result = array[i];System.out.println(result);
```

```
}
```

```
8. Cross sum
```

```
public static void main(String[] args) {
      int number = 323;int result = 0;
      while (number!= 0) {
             result = result + number % 10;number = number / 10;}
      System.out.println(result);
```

```
9. Prime test
```
}

```
public static void main(String[] args){
      int number = 11;boolean result = true;
      for(int i = 2; i < number; i++) {
            if(number % i == 0) {
                  result = false;
                  break;
 }
      }
      System.out.println(result);
}
```
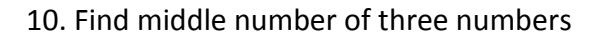

```
public static void main(String[] args) {
      int num1 = 5;int num2 = 3;int num3 = 10;if (num1 > num2 8& num1 > num3)System.out.println(num1);
      else if (num2 > num1 && num2 > num3)
             System.out.println(num2);
      else if (num3 > num1 && num3 > num2)
             System.out.println(num3);
}
11. Power
public static void main(String[] args) {
      int num1 = 2;int num2 = 3;
      int result = num1;
      for (int i = 1; i < num2; i++) {
             result = result * num1;}
      System.out.println(result);
}
13. Swap
public static void main(String[] args) {
      int var1 = 23;int var2 = 42;
      int temp;
      temp = var1;var1 = var2;var2 = temp;System.out.println(var1);
}
14. Reverse string
public static void main(String[] args) {
      String word = "Hello";
      String result = new String();
      for ( int j = word.length() - 1; j >= 0; j--)result += word.charAt(j);System.out.println(word);
}
17. Check whether substring is contained
```

```
public static void main(String[] args) {
```

```
String word = "Programming in Java";
 String key1 = "Java";
       String key2 = "Pascal";
       int index1 = word.indexOf(key1);
       int index2 = word.indexOf(key2);
      if (index1 != -1)
            System.out.println("Substring is contained: " + key1);
       else
            System.out.println("Substring is not contained: " + key1);
      if (index2 != -1)
            System.out.println("Substring is contained: " + key2);
       else
           System.out.println("Substring is not contained: " + key2);
```
}

```
20. Decimal to binary
public static void main(String[] args) {
         int i=14;
        String result="";
        while (i>0) {
              if (i\%2 == 0) result="0"+result;
               else
                      result="1"+result;
              i=i/2; }
        System.out.println(result); }
21. Reverse entries of array
public static void main(String[] args) {
      int[] array = { 1, 6, 4, 10, 2 };
      for (int i = 0; i <= array.length/2-1; i++){
              int tmp=array[array.length-i-1];
             array[airray.length-i-1] = array[i]; array[i]=tmp;
       }
      for (int i = 0; i \leq \text{array.length} - 1; i++) System.out.println(array[i]);
      }
}
22. Median on sorted data
public static void main(String[] args) {
       int[] array={1,2,4,5,6,10};
       array.sort(aufsteigend);
        float b;
        if (array.length % 2==1)
```

```
b=array[array.length /2];
else
      b=(array[array.length/2-1]+array[array.length/2])/2f;
```

```
System.out.println(b);
```
}

## **First and second pilot study**

```
2. Count same chars at same positions in String
public static void main(String[] args) {
      String string1 = "Magdeburg";
      String string2 = "Hamburg";
      int length;
      if (string1.length() < string2.length())
             length = string1.length();
      else length = string2.length();
      int counter=0;
      for (int i = 0; i < length; i++) {
             if (\text{string1.charAt}(i) == \text{string2.charAt}(i)) {
              counter++;
 }
      }
      System.out.println(counter);
}
6. Sum from 1 to n
public static void main (String[] args) {
      int n = 4int result = 0;
      for (int i = 1; i <= n; i++)
          result = result + i;System.out.println(result);
}
12. Check palindrom
public static void main(String[] args) {
      String word = "otto";
      boolean result = true;
      for (int i = 0, int j = word.length() - 1; i < word.length() / 2; i++),
             j--) {
             if (word.charAt(i) != word.charAt(j)) {
                    result = false;break;
             }
      }
      System.out.println(result);
}
23. Double entries of array
public static void main(String[] args) {
```

```
int[] array = { 1, 3, 11, 7, 4 };
       for (int i = 0; i < \text{array.length}; i++)array[i] = array[i] * 2;for (int i = 0; i \leq \text{array.length - 1}; i++)System.out.println(array[i]);
}
```
## **Only in the first pilot study**

4. BubbleSort

```
3. Greatest common divisor
public static void main(String[] args) {
   int temp
   do {
      if (number1 < number2) {
          temp = number1;number1 = number2;
          number2 = temp;
      }
      temp = number1 % number2;
      if (temp != 0) {
          number1 = number2;
          number2 = temp;
      }
    } while (temp != 0);
   System.out.println(number2);
}
```

```
public static void main(String[] args) {
      int array[] = {14, 5, 7};for (int counter1 = 0; counter1 < array.length; counter1++) {
             for (int counter2 = counter1; counter2 > \theta; counter2--) {
                    if (array[counter2 - 1] > array[counter2]) {
                          int variable1 = array[counter2];
                          array[column] = array[counter2 - 1];array[column - 1] = variable1;}
             }
      }
      for (int counter3 = 0; counter3 < array.length; counter3++)
             System.out.println(array[counter3]);
}
5. Binary search
public static void main(String[] args) {
      int array[] = { 2, 4, 5, 6, 8, 10, 13 };
      int key = 5;
      int index1 = 0;
```

```
int index2 = \text{array.length} - 1;
      while (index1 \leftarrow index2) {
             int m = (index1 + index2) / 2;if (key < array[m])
                    index2 = m - 1;else if (key > array[m])
                    index1 = m + 1;else {
                    System.out.println(m);
                    break;
             }
      }
}
15. Matrix multiplication
public static void main(String[] args) {
      int array[][] = \{\{5,6,7\},\{4,8,9\}\};int array1[][] = \{\{6,4\},\{5,7\},\{1,1\}\};int array2[][] = new int[3][3];
      int x = array.length;int y = array1.length;
      for(int i = 0; i < x; i++) {
             for(int j = 0; j < y-1; j++) {
                    for(int k = 0; k < y; k++){
                           array2[i][j] += array[i][k]*array1[k][j]; }
             } 
      }
      for(int i = 0; i < x; i++) {
             for(int j = 0; j < y-1; j++) {
                    System.out.print(" "+array2[i][j]);
             } 
      }
}
16. Arithmetic mean
public static void main(String[] args) {
      int a = 4;
      int b = 8;
      int result = (a + b) / 2;
      System.out.println(result);
}
18. Least common multiple
public static void main(String[] args) {
      int number1 = 23;int number2 = 42;
      int max, min;
      int results = -1if (number1>number2) {
```

```
max = number1; min = number2;} else {
      max = number2; min = number1;}
for(int i=1; i<=min; i++) {
      if( (max * i)%min == 0 ) {
             result = i*max; break;
      }
}
if(result != -1)System.out.println(results);
else
      System.out.println("Error!");
```

```
}
```
## 19. Capitalize first letter of word

```
public static void main(String[] args) {
      String s = "here are a bunch of words";
      final StringBuilder result = new StringBuilder(s.length());
      String[] words = s.split("\\s");for(int i=0,l=words.length;i<l;++i) {
             if(i>0) result.append(" "); 
             result.append(Character.toUpperCase(words[i].charAt(0)))
                   .append(words[i].substring(1);
      }
      System.out.println(result);
}
```